## **ELECCIONES PROFESORADO H. CONSEJO TÉCNICO**

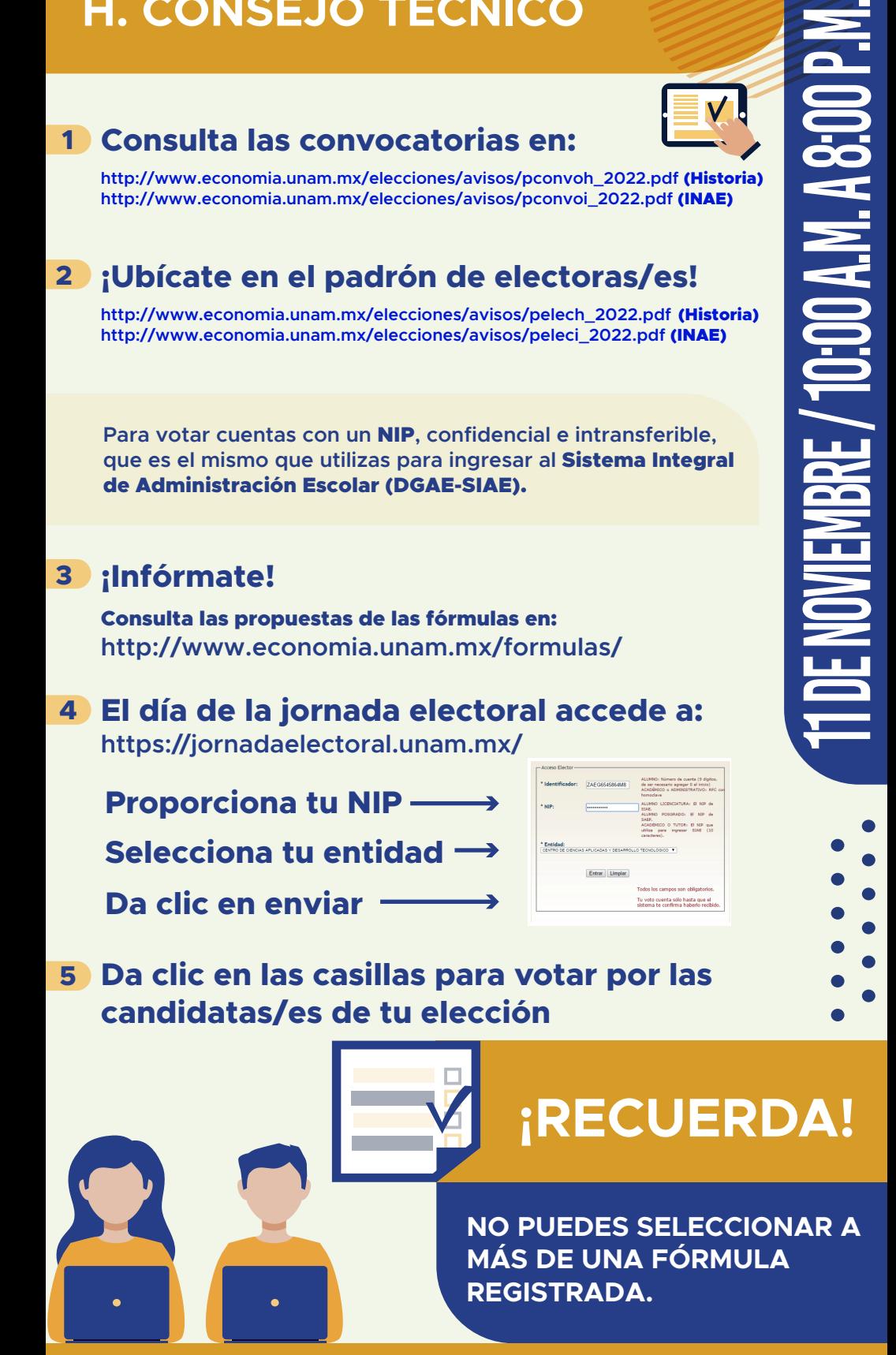

En caso de tener dudas sobre cómo emitir su voto el día de la elección, puede comunicarse a: soporte\_elecciones@economia.unam.mx